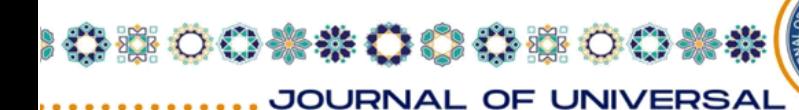

## **SCIENCE RESEARCH ISSN (E): 2181-4570 ПРИМЕНЕНИЕ КОМПЬЮТЕРНОЙ ГРАФИКИ В КНИЖНОЙ ИЛЛЮСТРАЦИИ Аллаёрова Шахноза**

000800\*\*0008

Преподаватель кафедры «Прикладная графика и художественное фото» Национального института художеств и дизайна имени Камолиддина Бехзода

**Аннотация:** В статье рассматриваются особенности книжной иллюстрации с использованием компьютерной графики. Компьютерная графика рассматривается как особый вид изобразительного искусства. Особое внимание уделяется не фотореалистической визуализации, широко используемой в современной книжной иллюстрации. Данное направление компьютерной графики дает возможность добиться высокого качества изображений и избежать излишней фотографической детализации.

**Ключевые слова:** Книжный дизайн, иллюстрация, графический образ, графический редактор, постмодернистские тенденции, не фотореалистическая визуализация.

## **USING COMPUTER GRAPHICS IN BOOK ILLUSTRATION**

**Abstract:** The paper deals with the peculiarities of book illustration using computer graphics. Computer graphics is treated as a special type of visual art. Particular attention is paid to non-photorealistic visualization, widely used in modern book illustration. This direction of computer graphics allows to achieve high image quality and avoid excessive photographic detailing.

**Keywords:** Book design, illustration, graphic image, the graphic editor, postmodernist tendencies, non photorealistic visualization.

Компьютерная графика рассматривается как один из особых видов изобразительного искусства и является важнейшим инновационным средством художественного творчества. Однако, несмотря на широкую распространенность использования компьютерной графики в книжном дизайне, связанные с ней проблемы не получили достаточного освещения в имеющихся теоретических источниках. Исключением являются публикации учебного характера, своего рода самоучители для пользователей. Тем не менее, такие публикации, как правило, не затрагивают проблемы книжной иллюстрации и не уделяют

350

 $\bullet$   $\bullet$   $\bullet$ 

 $\sim$ 

**Trad** 

JOURNAL OF UNIVERSAL **SCIENCE RESEARCH ISSN (E): 2181-4570** 

※ 00\*\*OC ⇔※ 00\*\*(

ti arasıl

достаточного внимания анализу компьютерной графики как вида искусства. Между тем компьютерная графика является важной инновационной формой художественного творчества, и исследования в этой области своевременны и актуальны.

**OCCSSOO★\*OCCSSOO** 

Иллюстрация (от лат. illustratio – освещение, наглядное изображение) – вид книжной графики, ее основа. Термин «иллюстрация» можно понимать и в широком, и в узком смысле. В широком смысле это изображение, которое дополняет текст или украшает его, делая более привлекательным. Существует много рисунков, произведений живописи и скульптуры, которые выполнялись на литературные темы, но при этом имели самостоятельное художественное значение. Широко известны живописные полотна О. Домье, выполненные по мотивам романа М. Сервантеса «Дон Кихот», рисунки В. Серова к басням И. А. Крылова и многие другие произведения данного жанра.

Таким образом иллюстрация является частью визуальной коммуникации: она дополняет текст, создает смысловые акценты, работает как опознавательные знаки. Книжные иллюстрации, изъятые из текста, могут стать непонятными и невыразительными. Иллюстрации не являются самостоятельными по сюжету, они соответствуют по содержанию литературному произведению. От художника же требуется стать своего рода соавтором книги, сделать зримыми идеи и образы писателя, тем самым помочь лучше усвоить содержание словеснохудожественной информации, конкретнее представить эпоху, быт, среду обитания героев книги.

Дизайн печатной продукции - это цельная проблема, в которой технические и художественные моменты слиты в синтетическом единстве. Используя компьютерную графику для художественного оформления, нужно ясно осознавать, что компьютер здесь такой же инструмент художника, как карандаш, ручка или кисть, но, конечно, обладающий своими специфическими возможностями. Ряд уникальных свойств, которыми обладает этот вид искусства, отличают его от всех традиционных способов создания графического изображения. Прежде всего, это легкость манипуляций с изображением, возможность не только стереть некоторые его части и добавить новые, но и заменить один цвет на другой, осветлить, затемнить или даже изменить всю гамму. С помощью графического редактора на экране компьютера можно создавать сложнейшие многоцветные композиции, редактировать их, меняя и

351

**1100** 

*RISI* 2020 11

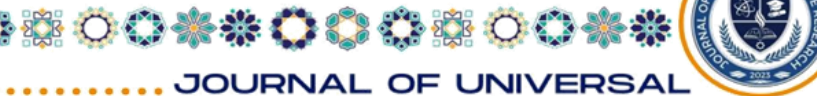

#### **ISSN (E): 2181-4570**

00080000000800

**SCIENCE RESEARCH** 

улучшая, вводить в рисунок различные шрифтовые элементы, получать на основе созданных композиций готовую печатную продукцию.

графика предоставляет Компьютерная художникам возможность реализовать идеи, которые было бы трудно достичь при "ручной" работе. При этом говорить о том, что классические техники графического рисунка (тушь, акварель, темпера, акрил, аппликация, силуэт и т.д.) находятся "на задворках истории", по меньшей мере, некорректно. Напротив, постмодернистские тенденции нашего времени позволяют книжным иллюстраторам сочетать различные направления и техники, свободно трактуя свое визуальное видение текста. В то же время компьютерная графика все плотнее входит в сферу книжной иллюстрации, конкурируя с традиционными техниками рисования.

В чем разница между продуктом компьютерной графики и традиционной иллюстрацией художника? Пользуясь художественными возможностями традиционных средств рисования, фактурой и направлением кисти или другого инструмента, художник не только определяет форму, но и придает картине особую энергию и ритм. В иллюстрациях, нарисованных от руки, есть энергия, настроение, которые отсутствуют в изображениях, созданных с помощью компьютера. Этот факт привел к формированию нового направления в компьютерной графике, используемого в книжной иллюстрации. Это направление было названо нефотореалистичным рендерингом (NPR). В широком смысле нефотореалистичный рендеринг - это любой метод, не связанный с физическим моделированием объектов на изображении. В узком смысле к NPR относятся только методы имитации традиционных художественных стилей материалов и инструментов. Основная задача NPR - совместить красоту и эмоциональность художественных произведений со скоростью и гибкостью компьютерной графики. NPR дает художникам и дизайнерам новые возможности для творчества - они могут использовать преимущества компьютерной графики, не теряя визуальной привлекательности и эмоциональной выразительности иллюстраций, выполненных традиционными средствами. Большинство методов NPR моделируют традиционные художественные формы:

1. Живопись: акварель, методы, имитирующие мазки краски различной конфигурации.

352

h a A

2. Рисование: чернила, карандаш, уголь, пастель.

**HAMEL** 

## ※○○※\*○○ ☆☆○○※\*( JOURNAL OF UNIVERSAL

**HAMEL** 

#### **ISSN (E): 2181-4570**

0000000000000

**SCIENCE RESEARCH.** 

Цифровые средства, используемые для создания CG NPR-иллюстраций, – графические редакторы Adobe Photoshop, Painter, аппаратные средства – графические планшеты дифференцируемых конфигураций разных производителей. Наиболее профессиональными считаются диджитайзеры фирмы Wacom. Графические планшеты ощутимо облегчают процесс цифрового рисования, позволяют создавать эффект силы нажатия и наклона пера.

Основная цель NPR - объединить красоту и эмоциональность традиционной художественности со скоростью и гибкостью компьютерной графики. НПР открывает перед художниками и дизайнерами новые перспективы для творчества - они могут использовать преимущества компьютерной графики, и в то же время иллюстрации, выполненные, по сути, традиционными средствами, не теряют визуальной привлекательности и эмоциональной выразительности. Для иллюстраций CG NPR характерен синтез яркости и богатства красок, свойственных компьютерной графике, с материальностью и живостью художественных приемов, характерных для традиционных форм рисунка. До недавних пор каждый этап оформления книги выполнялся узкоспециализированным профессионалом: редактором, корректором, художником, наборщиком, печатником. Появление настольных издательских систем (Desktop Publishing - DTP) привело к стиранию границ между отдельными этапами подготовки публикаций. Возможности средств автоматизации издательской деятельности, входящих в состав DTP, настолько велики, что практически весь процесс подготовки издания к публикации может быть выполнен одним человеком. Очевидно, что такой "профессионал широкого профиля" должен хорошо разбираться в технологических особенностях отдельных этапов, учитывать их взаимосвязь и взаимозависимость и, кроме того, обладать творческими художественными способностями и знаниями.

Иллюстрация, как важный элемент художественного издания, представляет собой определенное сюжетно-композиционное решение. Как известно, к правилам, приемам и средствам композиции относятся: формат, пространство, композиционный центр, равновесие, ритм, контраст, свет и тень, цвет, декоративность, динамика и статика, симметрия и асимметрия, открытость и закрытость, целостность. Поиски оригинального композиционного решения, использование средств художественной выразительности, наиболее подходящих

353

**THA A** 

#### **ISSN (E): 2181-4570**

0000000000000

**SCIENCE RESEARCH** 

для реализации замысла художника, составляют основу выразительности композиции и имеют важнейшее значение и в компьютерной иллюстрации.

В компьютерной разработке иллюстрации с использованием планшета можно выделить несколько основных этапов:

1. Отрисовка наброска изображения.

2. Заполнение цветом наброска.

◎○○※※○○○○※※│

**JOURNAL OF UNIVERSAL** 

 $\overline{\phantom{a}}$ 

- 3. Использование фильтров и эффектов.
- 4. Цветокоррекция изображения.

Рисование контура изображения. Вы создаете новый документ заданного размера с серым цветом фона, оптимальным для дальнейшей заливки цветом. В палитре "Слои" создаете новый слой "Эскиз". Выбираете инструмент "Кисть" черного цвета, малого диаметра, 100% жесткости, 50% прозрачности. Такие параметры кисти делают контур незаметным и в то же время достаточно конкретным, позволяя обойтись без лишних линий. После предварительной прорисовки вы корректируете эскиз с помощью инструментов Ластик и Кисть.

Заполнение эскиза цветом. После того как эскиз принял желаемый вид, в палитре слоев под слоем "Эскиз" создают слой с названием "Цвет". При создании цветного документа обычно нужен только один цветной слой, но мы считаем полезным создавать несколько подслоев для каждой иллюстрации - слой с большими цветовыми массивами, слой с мелкими деталями и несколько слоев с крупными объектами.

Используя планшет, вы можете контролировать ширину кисти и плавные переходы между ее различными диаметрами (давление пера), не отвлекаясь от процесса рисования. Использование фильтров и эффектов. Часто после того, как слой заполнен цветом, он нуждается в доработке фильтрами. Цветовая коррекция изображения. Если необходимо изменить цвет или свет изображения в целом, слои объединяются в один.

После того как изображение приобретет окончательный вид, все слои объединяются в один общий слой в меню: Слой - Объединить. Вы получаете изображение в одном слое и применяете эффекты освещения из меню: Фильтр - Рендеринг - Эффекты освещения или применяете текстуры. Текстурный слой "перетаскивается" на изображение, изменяется режим смешивания и прозрачность. Готовое изображение конвертируется в цветовую модель CMYK, которая используется для печати изображений. Преобразование цвета

354

h a A

# **JOURNAL OF UNIVERSAL**

800※※〇〇〇※※

### **ISSN (E): 2181-4570**

00000000000000

**SCIENCE RESEARCH** 

выполняется через меню: Изображение - Режим. Затем изображение записывают в формате tiff. Далее происходит верстка книги, которая представляет собой процесс размещения текстовых и графических материалов на страницах или листах издания в заданном формате, отвечающем определенным композиционным, гигиеническим и стилистическим требованиям.

В данной статье мы не затрагиваем проблемы, связанные с процессом печати в полиграфии. Этот процесс имеет множество особенностей, и его характеристики требуют отдельного внимания. Для нас было важно не столько описать технологию подготовки компьютерных книжных иллюстраций, сколько показать, что этот вид графического искусства осуществляется на основе сложного и многомерного синтеза законов традиционного художественного изображения и возможностей компьютерных программ. Не фотореалистическая визуализация обеспечивает сочетание высокого качества книжных иллюстраций и быстроты их подготовки. Этот вид графического искусства является актуален и перспективен и требует дальнейшего развития.

## **Примечания:**

1. Левин А.Ш. Самоучитель компьютерной графики и звука. СПб.: Питер, 2006. 640 с.

2. Тутубалин Д.К., Ушаков Д.А. Компьютерная графика. Adobe Photoshop. Томск: Образовательный центр «Школьный университет», 2005. 92 с.

3. Алексеева C.О. Проблемы обучения изобразительному искусству в общеобразовательной школе // Вестник Адыгейского государственного университета. Сер. Филология и искусствоведение. 2010. Выпуск. 2 (58). С. 196- 199

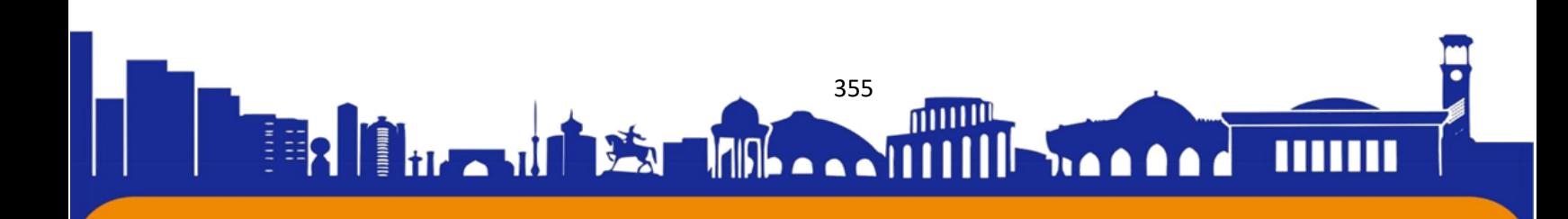